## **40 Hirschling-Haimelkofen-Mallersdorf-Neufahrn** *Ebenbeck Franz, Steinweg 54, 94315 Straubing, Tel. 09421/531010*

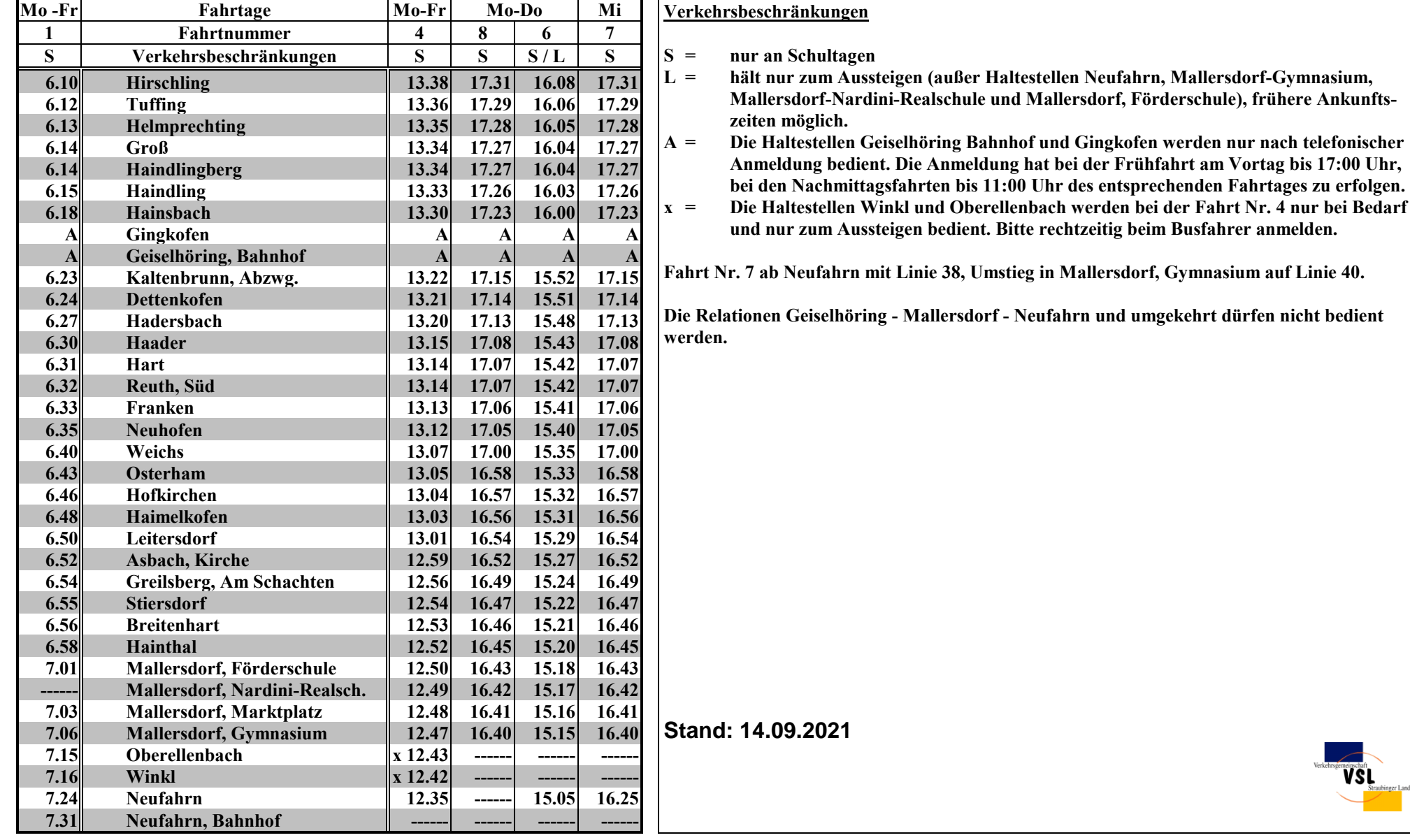